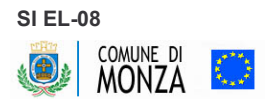

## Regionali 2005 - Consiglio RIEPILOGO ELEZIONE

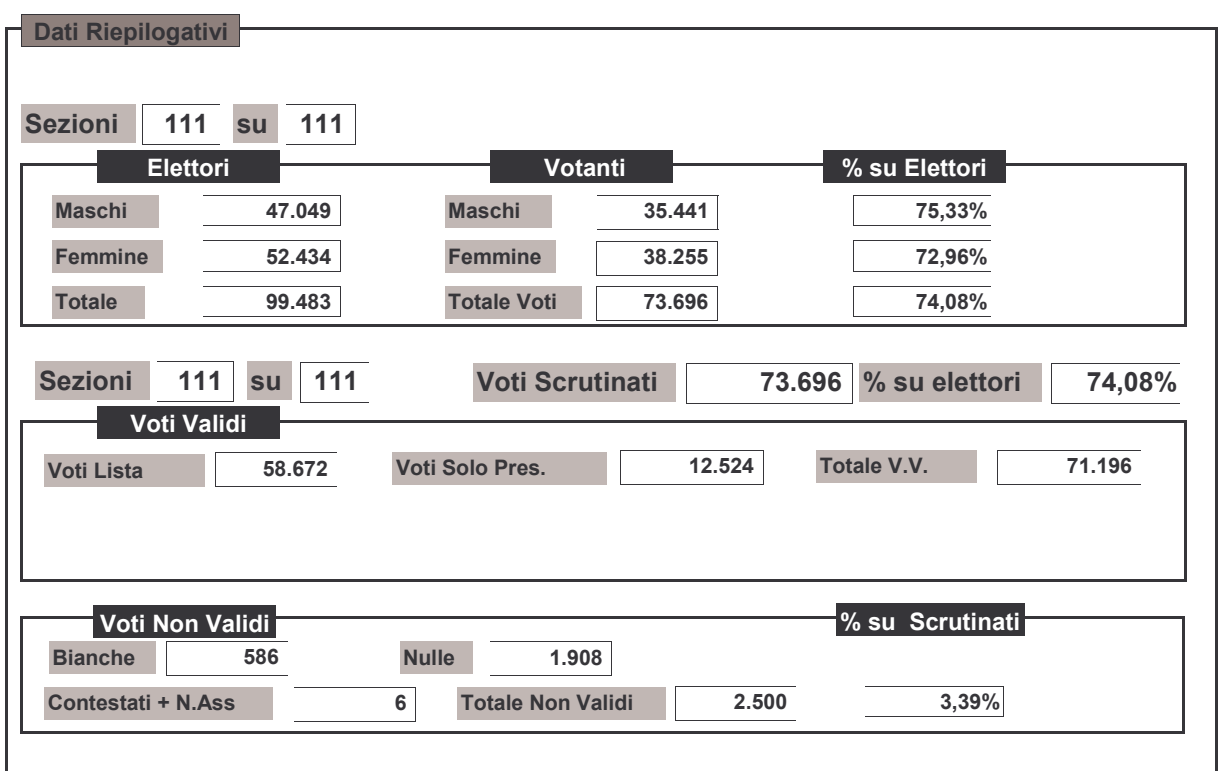